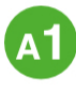

### Was steckt hinter dem Nutri-Score?

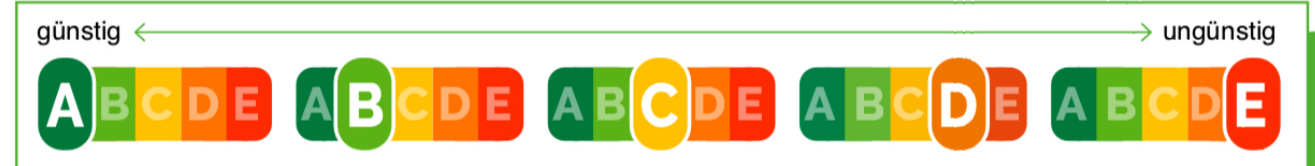

#### Der Nutri-Score, eine schnelle Nährwertinformation

Diese Zeichen werden nun öfter auf der Vorderseite von Lebensmittelpackungen aufgedruckt sein. Der Nutri-Score informiert über den Nährwert eines Lebensmittels. Er nutzt dafür ein Farbleitsystem, das sich an den bekannten Ampelfarben orientiert. Ergänzt wird dieses System durch Buchstaben. A und Grün stehen für eine vergleichsweise günstige Nährwertqualität, der Buchstabe E und Rot für eine im Vergleich niedrige Nährwertqualität.

Hinter dieser Bewertung steckt ein kompliziertes Rechenmodell. Score heißt übersetzt: Bepunktung. Dabei werden Energie, Zucker, gesättigte Fettsäuren und Natrium im Produkt negativ bewertet. Bestandteile wie Ballaststoffe, Proteine sowie Anteile an Gemüse, Obst, Nüssen sowie Raps-/ Walnuss-/Olivenöl können die Gesamtbewertung verbessern.

All diese Inhaltsstoffe im Lebensmittel werden miteinander zu einem Gesamtwert verrechnet. Der entscheidet, ob das Produkt der Nährwertstufe A, B, C, D oder E zugeordnet wird.

Der Nutri-Score ist leicht zu verstehen und einfach zu nutzen. Das Nährwert-Logo hilft im Geschäft, verschiedene Fertigerzeugnisse einer Produktgruppe wie Joghurts, Müslis, Kekse oder Pizzen miteinander zu vergleichen und die Variante mit dem günstigsten Nährwert leichter zu erkennen. Es darf jedoch nur als Zusatz zur klein gedruckten Nährwerttabelle auf die Packung, muss dann aber auf der Schauseite stehen.

Der Nutri-Score bietet Orientierung, ist aber keine Garantie für eine gesunde Wahl. Ein günstiger Nutri-Score mit A oder B auf süß schmeckenden Lebensmitteln sollte daher stutzig machen. Oft ist der Zucker nur durch Süßstoffe ersetzt. Auch kann ein Fertigmüsli mit Vollkorn und "weniger süß" trotz B-Note noch viel Zucker haben. Hier lohnt der Blick auf die verpflichtende Nährwertwerttabelle. Lebensmittelunternehmen entscheiden selbst, ob und auf welche Produkte sie das Logo aufdrucken. Doch Rosinenpicken ist nicht erlaubt: Wenn Nutri-Score, dann muss er auf alle Produkte dieser Marke.

1. Lies den Text und markiere wichtige Aussagen. Tausche dich mit deinem Partner aus: Was ist neu für euch?

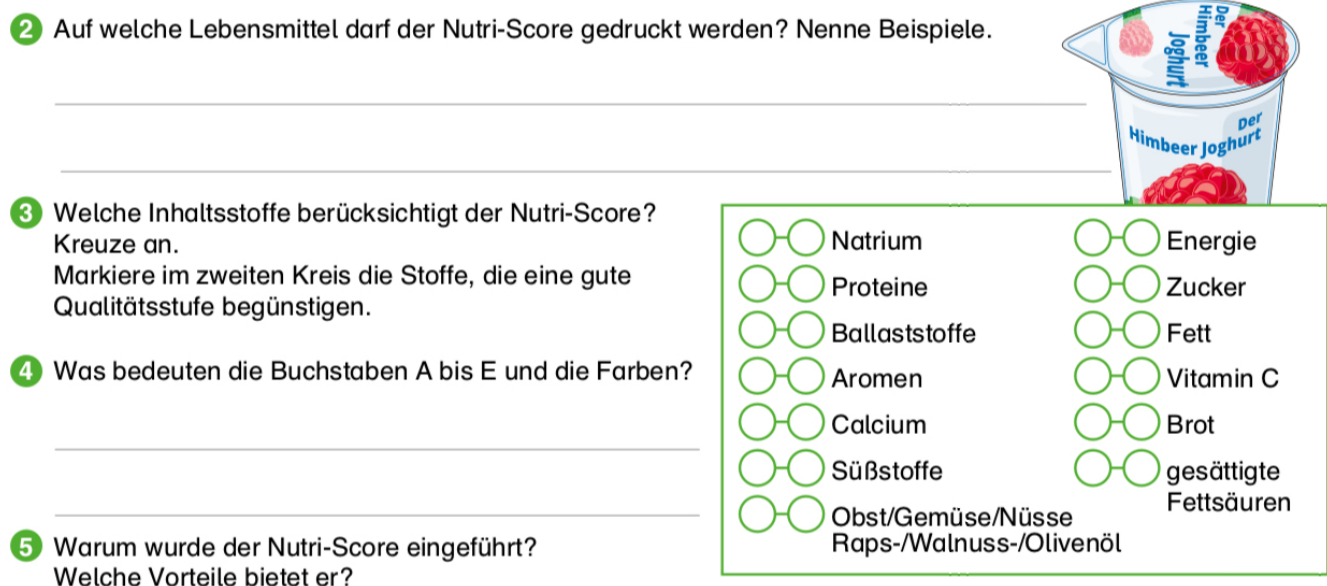

6 Was berücksichtigt der Nutri-Score nicht? Was ist dir noch wichtig?

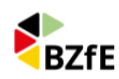

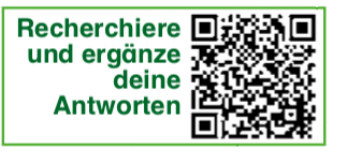

## Wie hilfreich ist der Nutri-Score?

## verbraucherzentrale

Verbraucherschützer: "Der Nutri-Score ist eine qute Sache. weil er so einfach ist: B ist besser als C oder D! Natürlich könnte er noch dies oder jenes zusätzlich berücksichtigen. Diese Informationen müssen wir dann in der Nährwerttabelle. Zutatenliste oder anderen Labels entnehmen. Der Nutri-Score ist ja gedacht, auf einen Blick im Geschäft schnell innerhalb einer Produktgruppe das Lebensmittel mit dem günstigeren Nährwert zu erkennen. Solange das Label freiwillig ist und nicht alle Produkte gelabelt sind, hinkt der Produktvergleich. Wie soll ich gut entscheiden, wenn der eine Joghurt mit dem Nutri-Score gekennzeichnet ist, ein anderer aber nicht?"

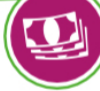

Lebensmittel-Hersteller: "Wir möchten, dass unsere Kunden gesünder essen und trinken. Mit dem Nutri-Score machen wir ihnen die gesündere Wahl leichter. Natürlich möchten wir möglichst viele Produkte mit guter Nuri-Score-Bewertung auszeichnen - sie verkaufen sich auch besser. Trotzdem ist die Entscheidung für den Nutri-Score nicht ganz einfach für uns. Denn wenn wir ihn aufdrucken, dann muss er auf alle Produkte dieser Marke. Da müssen wir hinnehmen, dass vielleicht ein Produkt dieser Marke erst einmal einen weniger guten Nutri-Score trägt. Wir arbeiten jedoch ständig daran, die Zusammensetzung der Lebensmittel zu verbessern. Schon jetzt bieten wir viele Produkte mit weniger Zucker, Fett und Salz und mehr Ballaststoffen an."

Umwelt- und Klimaschützer: "Der Nutri-

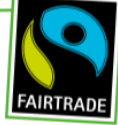

Score erfasst nur ausgewählte Nährstoffe und Zutaten! Er sagt nichts über die wirklich wichtigen Dinge aus: Wo kommen die Lebensmittel her? Wie sehr belastet ihre Produktion unsere Umwelt und unser Klima? Wie geht es den Tieren und Menschen, die an der Erzeugung beteiligt sind? Was ist mit Bio und fairer Produktion, was mit Plastikmüll? Aber Hauptsache da steht dick und fett auf der Vorderseite der Nutri-Score mit seinen schicken Farben. Das ist mal wieder typisch!"

Arzt: "Ungünstiges Essen und Trinken macht krank. Bei uns haben 62% der Männer, 47% der Frauen und 15% der Kinder Übergewicht. Das erhöht das Risiko für Krankheiten wie Bluthochdruck und Diabetes Typ 2. Damit wir aus den vielen ähnlichen Lebensmitteln die besseren erkennen, brauchen wir einfache Hilfsmittel wie den Nutri-Score. Den versteht jeder."

Junger Vater: "Mich ärgert, dass Softdrinks oder Fruchtcremes, die ihren Geschmack dem Zusatz von Süßstoffen und Aromastoffen verdanken eine grünen Nutri-Score

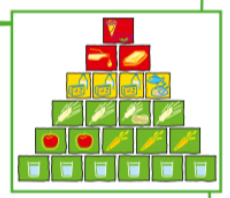

bekommen können. Diese Produkte verdienen es nicht, durch geschickte Rezepturen plötzlich "gesund" zu wirken. In der Ernährungspyramide stehen sie in der roten Pyramidenspitze, was heißt: Eine Portion ist zwar okay, aber nicht empfehlenswert. Nun denkt mein Sohn, dass solche Sachen gut für ihn seien. Dabei hat der Nutri-Score darauf nichts zu suchen. Sogar Energydrinks mit Süßstoff bekommen ein grünes B, nur weil Zucker durch Süßstoff ersetzt und die hohen Mengen an Koffein und Taurin nicht eingerechnet werden."

Der Bio-Landwirt: "Für mich als Landwirt ist es viel zu aufwändig, die Anforderungen zu erfüllen, die

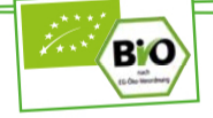

mit der Nutzung des Nutri-Score verbunden sind, also Nährwerttabelle plus Berechnung. Dabei sind mein frisches Obst. Gemüse und meine Bio-Eier doch das Beste für Mensch und Umwelt. Es darf nicht sein, dass Fertigprodukte mit vielen Zusatzstoffen und Geschmacksverstärkern durch den Nutri-Score plötzlich besser dastehen als frische Ware. Womöglich bekommt mein naturbelassener Käse sogar eine schlechte Bewertung, weil er naturgemäß viel Fett enthält."

Spontaner Esser: "Der Nutri-Score interessiert mich nicht. Hauptsache, es schmeckt. Wenn ich Appetit auf eine Pizza habe, ist mir egal, ob die Pizza ein C oder D hat. Ich sehe lieber zu, dass ich ansonsten viel frisches Gemüse und Salat esse. Ich weiß doch, was mir guttut. Mich nervt die ganze Diskussion."

1. Lies die Meinungen der Personen und unterstreiche die Kernaussagen.

- 2 Wähle eine Rolle und präsentiere die Argumente vor deiner Klasse. Ihr könnt eure Rolle auch ausschmücken und mit einem typischen Gegenstand darstellen.
- **6** Diskutiert die verschiedenen Positionen in der Klasse.
- 4 Erstellt eine Tabelle mit Pro- und Contra-Argumenten zum Nutri-Score.
- 5 Welche Meinung hast du zum Nutri-Score? Kreuze zunächst die Argumente in deiner Tabelle an, die dich überzeugen. Schreibe dann dein persönliches Statement.

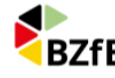

## Wie hilfreich ist der Nutri-Score?

AUSFÜLLBARE VORLAGE

4 Erstellt eine Tabelle mit Pro- und Contra-Argumenten zum Nutri-Score.

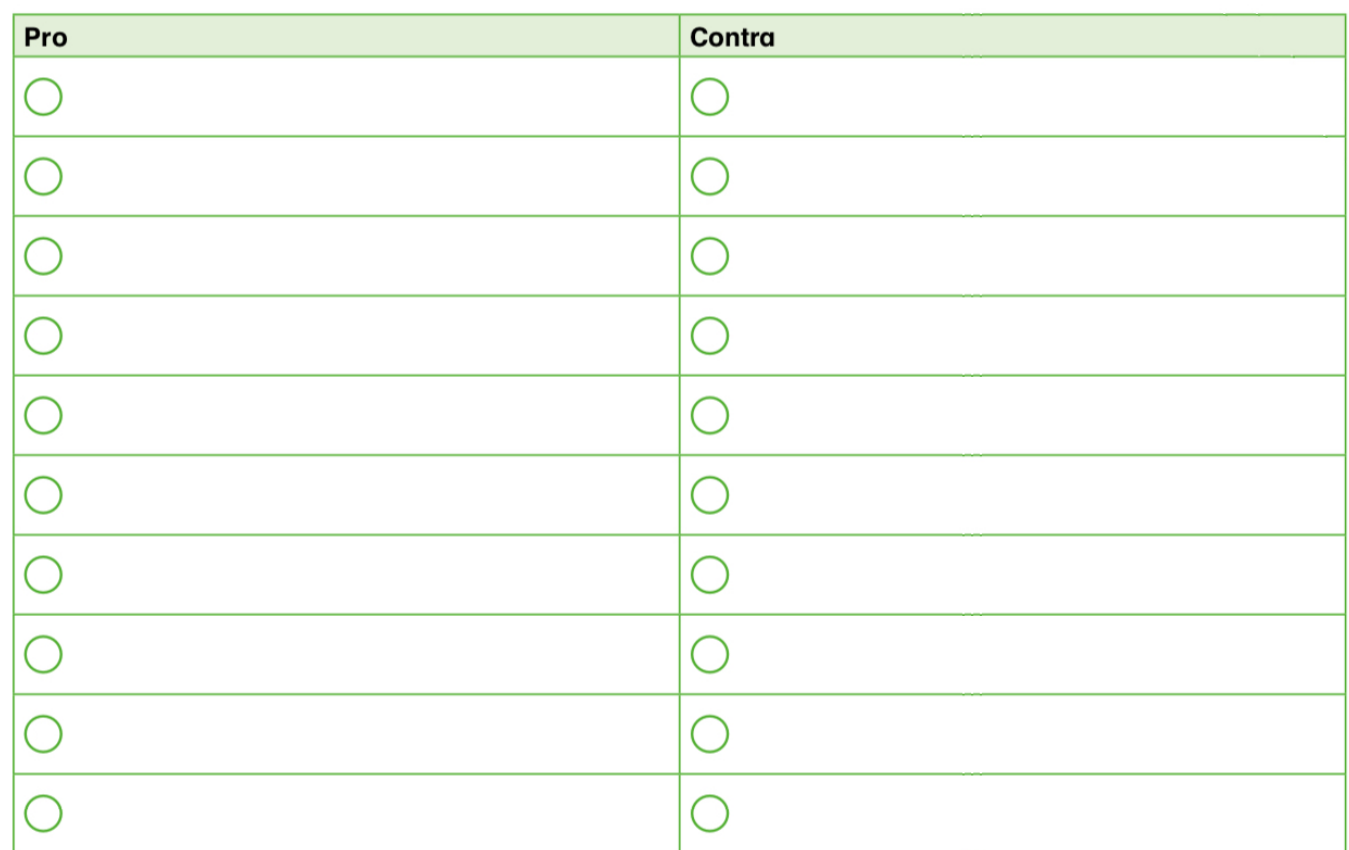

#### AUSFÜLLBARE VORLAGE

Welche Meinung hast du zum Nutri-Score? Kreuze zunächst die Argumente in deiner Tabelle an, die dich überzeugen. Schreibe dann dein persönliches Statement.

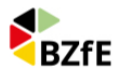

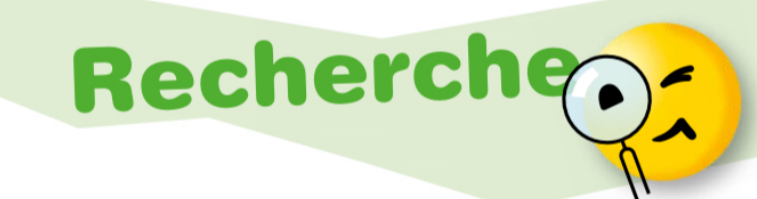

Welche Ampelfarbe hat dein Lieblingsprodukt?

2 Auf welchen Lebensmitteln findest du den Nutri-Score?

- a. Suche Beispiele für möglichst alle Stufen.
- b. Welches ist die schlechteste Bewertung? Warum ist das so?
- C Vergleiche ein B- oder C-Produkt mit einem ähnlichen Produkt ohne Nutri-Score. Wie erklärst du dir die unterschiedliche Bewertung?

© BLE | Der Nutri-Score – was steckt dahinter? | Best.-Nr. 0178/2021 Illustration: Arnout van Son, BLE

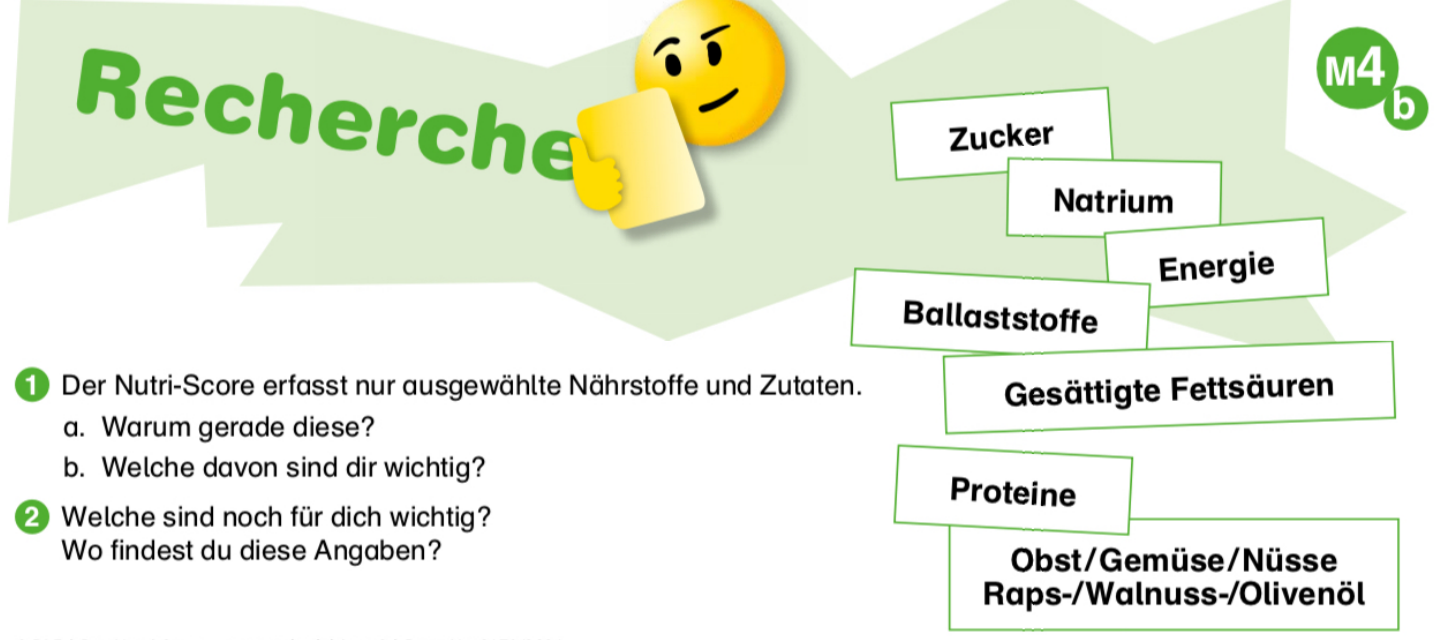

© BLE | Der Nutri-Score – was steckt dahinter? | Best.-Nr. 0178/2021 Illustration: Arnout van Son, BLE

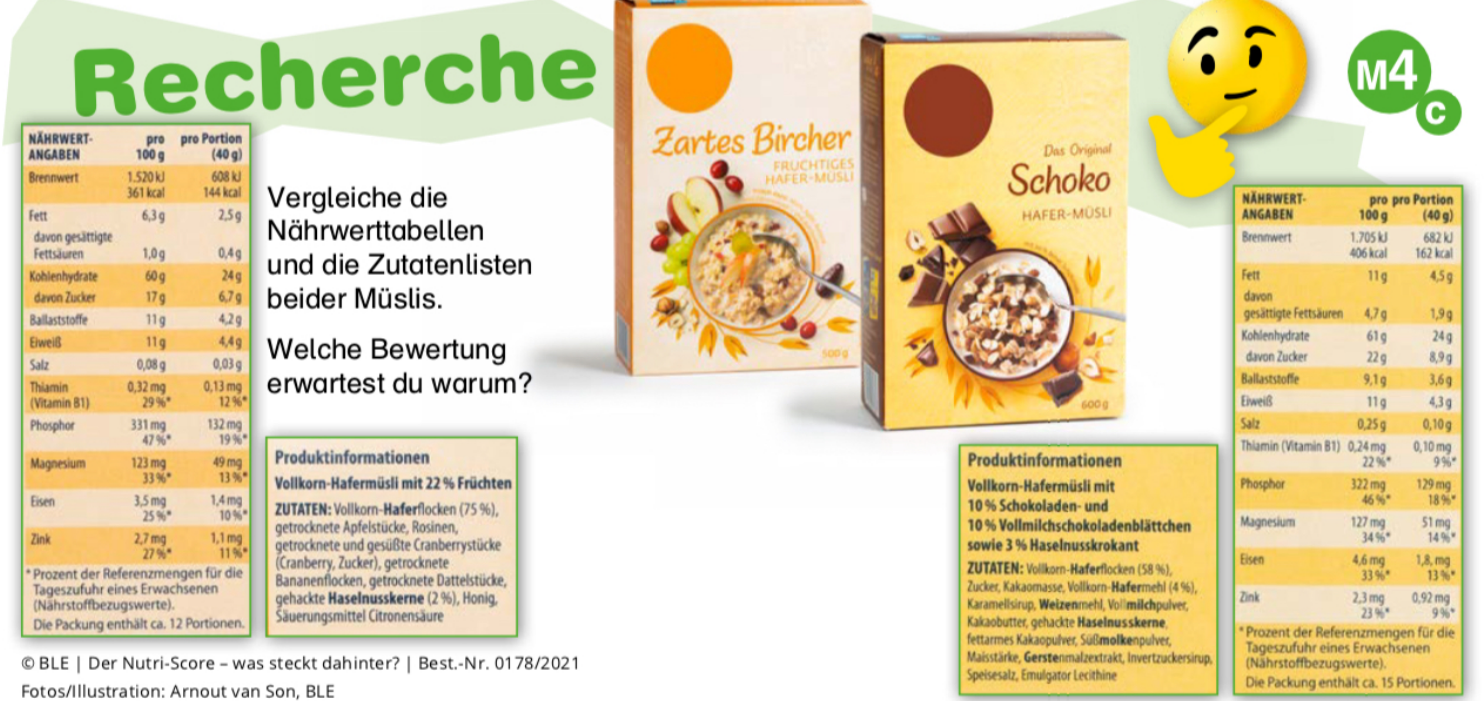

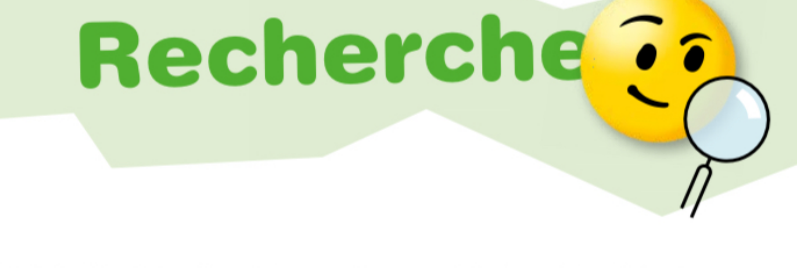

Wähle ähnliche Produkte, z. B. verschiedene Fruchtjoghurts. Suche ähnliche Fertigprodukte, z.B. verschiedene Fruchtjoghurts, die einen Nutri-Score tragen. Welche unterschiedlichen Bewertungen findest du auf den Etiketten? Erkläre, wie sie zu Stande kommen.

2 Wie machst du aus einem Fruchtjoghurt mit der Note C ein B-Produkt?

© BLE | Der Nutri-Score – was steckt dahinter? | Best.-Nr. 0178/2021 Illustration: Arnout van Son, BLE

# **Recherche**

"Wir müssen unsere Ernährung nachhaltig, klimafreundlich und sozialverträglich gestalten!"

sinnvoll mit Umweltschutz verbinden?

Wie kannst du beim Einkauf den Nutri-Score

© BLE | Der Nutri-Score – was steckt dahinter? | Best.-Nr. 0178/2021 Illustration: Arnout van Son, BLE

# **Recherche ..**

- Worauf legst du Wert? Kreuze an. 2 Befrage eine andere Person und vergleicht eure Aussagen.
	- Nutri-Score:
	- umweltschonende Erzeugung:
	- regionale Herkunft der Zutaten:
		- artgerechte Tierhaltung:
	- wenig Verpackungen, kein Plastik:
- faire Arbeitsbedingungen und Löhne:

© BLE | Der Nutri-Score – was steckt dahinter? | Best.-Nr. 0178/2021 Illustration: Arnout van Son, BLE

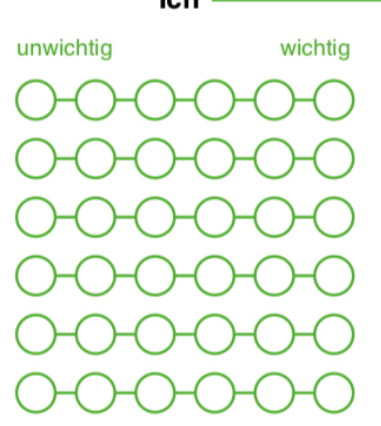

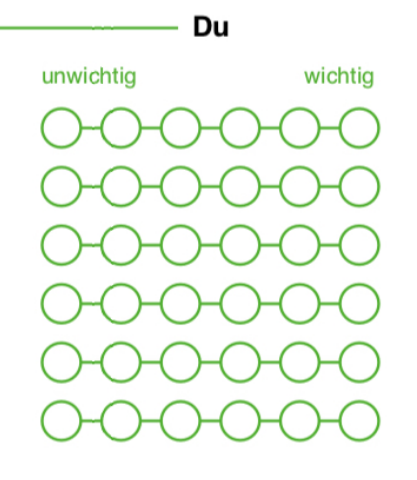

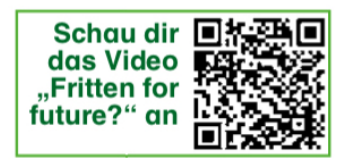

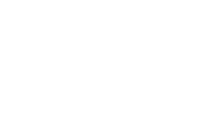

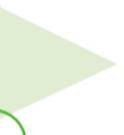

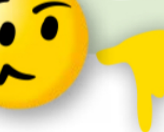

 $$ 

- **- Bearbeite alle Aufgaben schriftlich in deinem Ordner**
- **- Die QR-Codes geben dir weitere Informationen.**